**HIGHER QUALITY BETTER SERVICE**

# **CERTTREE**

## QUESTION & ANSWER

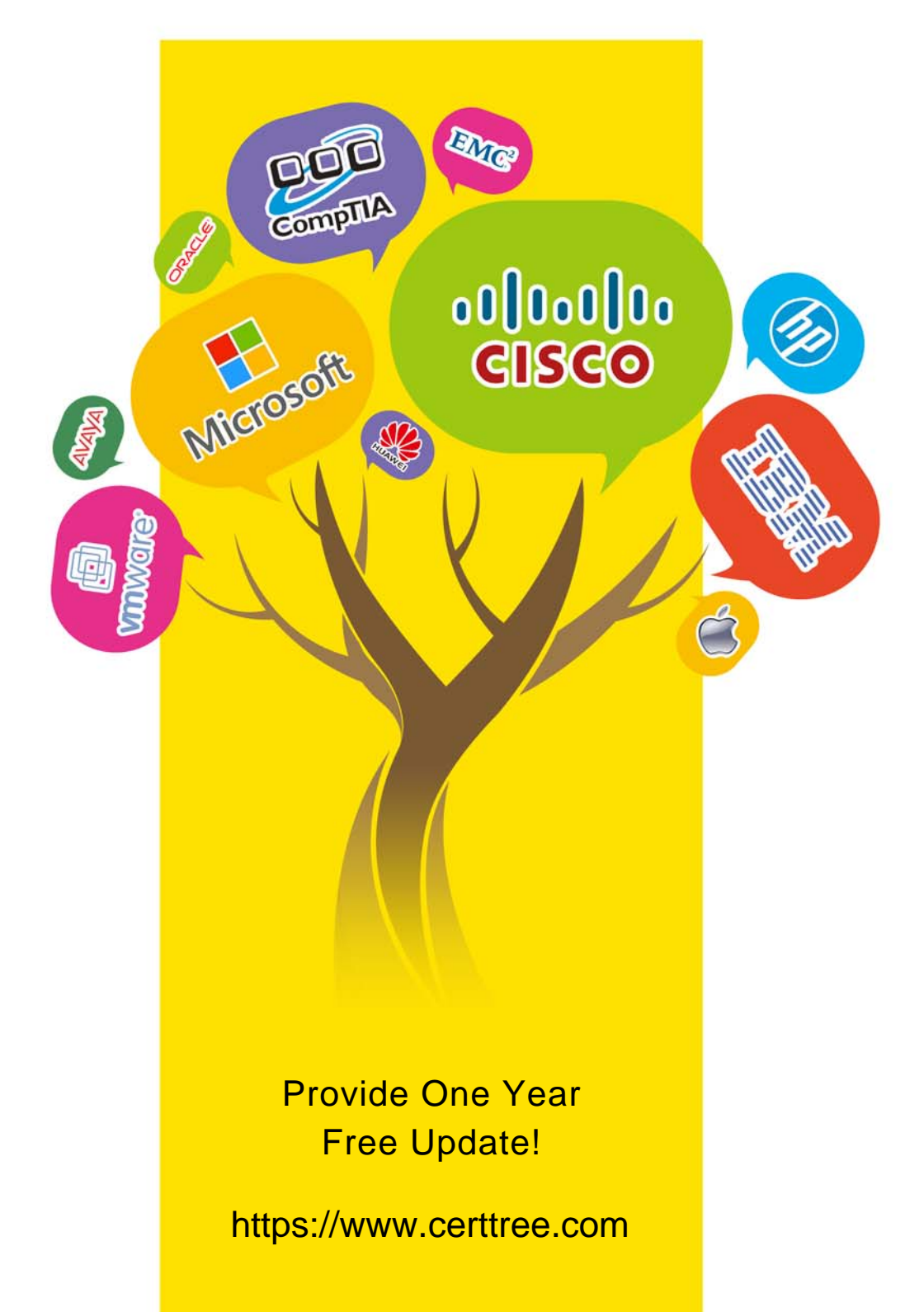

## **Exam** : **7141X**

**Title** : Avaya Equinox™ Solution with Avaya Aura® Collaboration Applications Integration Exam

## **Version** : DEMO

1.Which service is delivered by Avaya Aura Device Services? (AADS)

A. AADS delivers Audio-Recording capabilities to Equinox Clients

B. AADS delivers automated user-tailored, dynamic configuration discovery, Single Sign-on and unified contacts experience

C. AADS delivers Video-Recording capabilities to Equinox Clients

D. AADS delivers automated user-tailored, multimedia Messaging capabilities to Equinox Clients and one-X® Endpoints

#### **Answer:** B

2.Which Database service is used by Avaya Aura Device Services (AADS)?

A. AADS uses a proprietary embedded database server inside AADS.

B. AADS uses a separate PostgreSQL Database Server for data storage

C. AADS uses an embedded instance of the standard Cassandra database

D. AADS uses the Cassandra Database service embedded in the Session Manager

#### **Answer:** C

3.The Avaya Aura® Web Gateway (AAWG) needs to be configured to use an Avaya Aura® Media Server (AAMS).

How does the Avaya Aura® Web Gateway (AAWG) get associated to a particular Avaya Aura® Media Server (AAMS)?

A. The Media Server FQDN(s) is/are dynamically discovered by Avaya Aura® Web Gateway (AAWG) using DNS and Avaya Aura® Device Services (AADS) Dynamic Discovery process

B. The Media Server FQDN(s) is/are statically configured in under Media Settings in Avaya Aura® Web Gateway (AAWG) web GUI

C. The Media Server is configured to be in a Location using the SMGR web GUI and then that location is selected using the Avaya Aura® Web Gateway (AAWG) web GU

D. The Media Server IP Address(es) is/are statically configured under Media Settings in Avaya Aura® Web Gateway (AAWG) web GUI

### **Answer:** C

4.For an Avaya Equinox™ Management Geo-redundancy deployment, which three servers are required? (Choose three.)

- A. Backup Server
- B. Slave Server
- C. Master Server
- D. Active Server
- E. Standby Server

**Answer:** ADE

5.An Avaya Equinox™ Streaming and Recording (AESR) deployment can scale to a maximum of how many users?

- A. 100,000
- B. 16,000
- C. 10,000

D. 5000 **Answer:** A